УДК 004

ż

# **Создание сервера для десктопного сетевого чата**

*Семченко Регина Викторовна Приамурский государственный университет имени Шолом-Алейхема Студент*

*Еровлев Павел Андреевич Приамурский государственный университет имени Шолом-Алейхема Студент*

# **Аннотация**

В данной статье рассмотрена возможность создания серверной части для десктопного сетевого чата. Приложение будет написано на чистом языке Java с использованием базы данных, где будут храниться логины и пароли пользователей. Практическим результатом является серверная часть, которая сможет передавать данные от сервера клиенту и обратно **Ключевые слова:** Чат, приложение, андроид

# **Creating a server for desktop network chat**

*Semchenko Regina Viktorovna Sholom-Aleichem Priamursky State University Student*

*Erovlev Pavel Andreevich Sholom-Aleichem Priamursky State University Student*

# **Abstract**

This article discusses the possibility of creating a server side for a desktop network chat. The application will be written in pure Java language using a database where usernames and passwords will be stored. The practical result is a server side that can transfer data from server to client and vice versa. **Keywords:** Chat, app, android

Общение в сети становится все более популярным, люди реже выбираются на встречи, ведь куда проще обсудить всю работу сидя дома перед компьютером.

Цель статьи состоит в создании серверной части для возможности передачи данных между сервером и клиентом.

Исследованиями в области разработки мобильных приложений занимались многие российские и зарубежные исследователи. А.С.Винокуров, Р.И. Баженов [1] рассмотрели разработку приложений для мобильных

устройств. D.Y. Bichkovski, F.N.Abu-Abed, А.R. Khabarov, К.А.Каrelskaya [2] исследовали возможность информирования студентов с помощью андроид приложения. К.В. Аксенов [3] рассмотрел современные средства разработки мобильных приложений. В.Ю. Ким [4] изучал особенности дизайна интерфейса пользователя для приложений. Романов и др. [5] описали разработку мобильного приложения для управления документами из облачных хранилищ. E.W.T. Ngaia, A.Gunasekaran [6] рассмотрели методы разработки мобильных бизнес приложений.

Приложение будет написано на языке Java, который легко справляется с написанием приложений, как на компьютеры, так и на мобильные устройства.

Для начала создадим проект в IntelliJIdea, и добавим новый класс с названием «Server», в нем будут описаны классы авторизации клиентов, открытие сервера под определенным портом, прослушивание портов клиента и отключение от прослушки, а так же отправление сообщений от сервера. Были добавлены исключения, позволяющие переопределить ошибки, для того, чтобы сервер не «рухнул», а просто выводилась ошибка и сервер был в рабочем состоянии (рис.1-3).

| $-9$                                                | public class Server {                                          |  |
|-----------------------------------------------------|----------------------------------------------------------------|--|
| $10\,$                                              | private Vector <clienthandler> clientList;</clienthandler>     |  |
| $11\,$                                              | private AuthService authService;                               |  |
| $\begin{array}{c} 12 \\ 13 \end{array}$             |                                                                |  |
|                                                     | public AuthService getAuthService() { return authService; }    |  |
| $16\,$                                              |                                                                |  |
| $17\,$                                              | public Server(int port) {                                      |  |
| $\frac{18}{10}$                                     | try (ServerSocket serverSocket = new ServerSocket(port)) {     |  |
|                                                     | clientList = new Vector < $>$ ();                              |  |
| $\begin{array}{c} 19 \\ 20 \\ 21 \\ 22 \end{array}$ |                                                                |  |
|                                                     | $authService = new AuthorService();$                           |  |
|                                                     | $authService.concurrent()$ ;                                   |  |
| 23                                                  |                                                                |  |
| $\overline{24}$                                     | System.out.println("Server startedWaiting for clients");       |  |
| 25                                                  | while (true) $\{$                                              |  |
| $\frac{26}{27}$                                     | Socket socket = serverSocket.accept();                         |  |
|                                                     | System.out.println("Client connected" +                        |  |
| $\overline{28}$                                     | socket.getInetAddress() + ":" +                                |  |
| 29                                                  | $socket.getPort() + ":" +$                                     |  |
| 30                                                  | $socket.getLocalPort()$ ;                                      |  |
| $\frac{31}{32}$                                     | new ClientHandler(server: this, socket);                       |  |
|                                                     |                                                                |  |
| 33                                                  | } catch (IOException e) {                                      |  |
| $\overline{3}4$                                     | System.err.println("Запрашиваемый порт занят");                |  |
| $\sqrt{35}$                                         | } catch (ClassNotFoundException   SQLException e) {            |  |
| $36\,$                                              | System.out.println("Не удалось запустить сервис авторизации"); |  |

Рисунок  $1 -$ класс «Server»

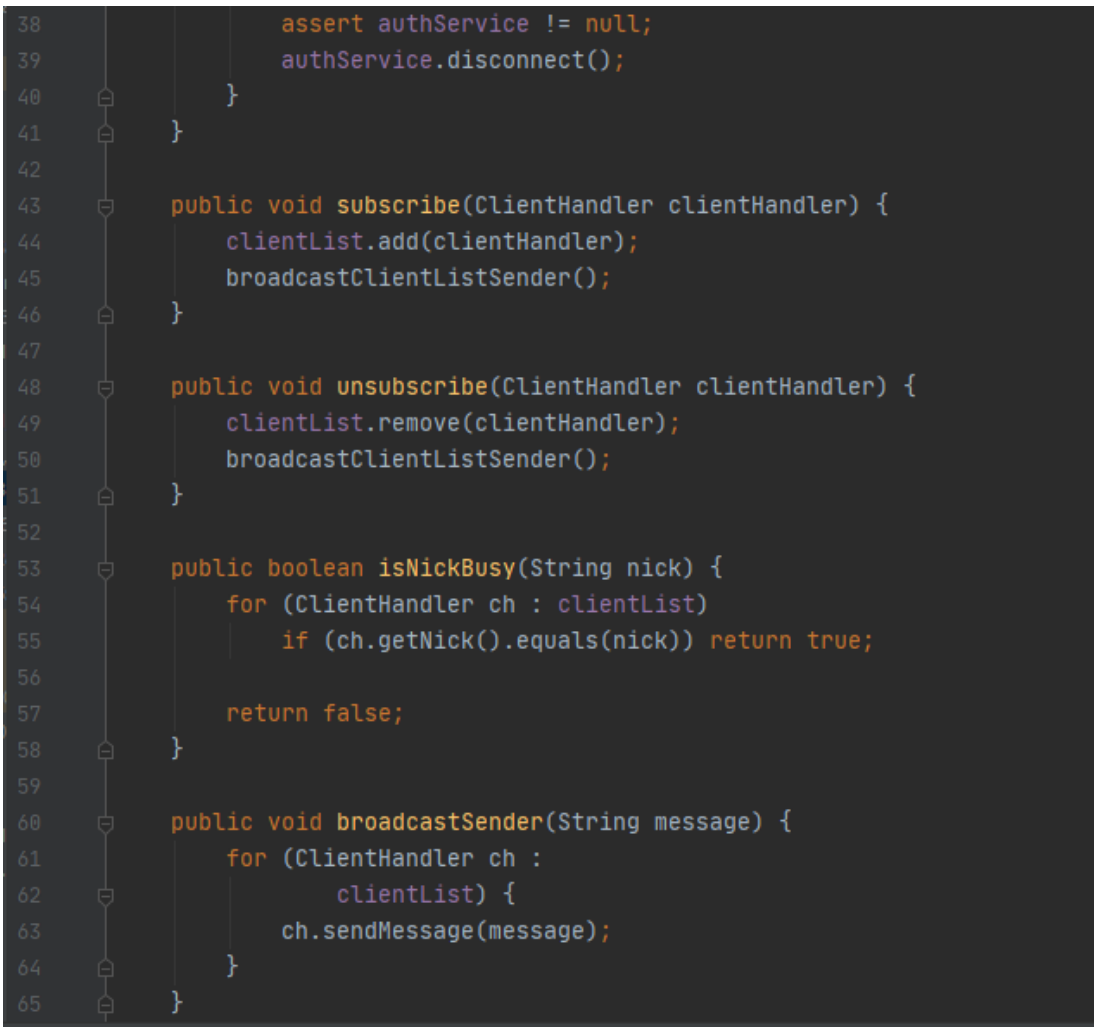

Рисунок 2 – класс «Server»

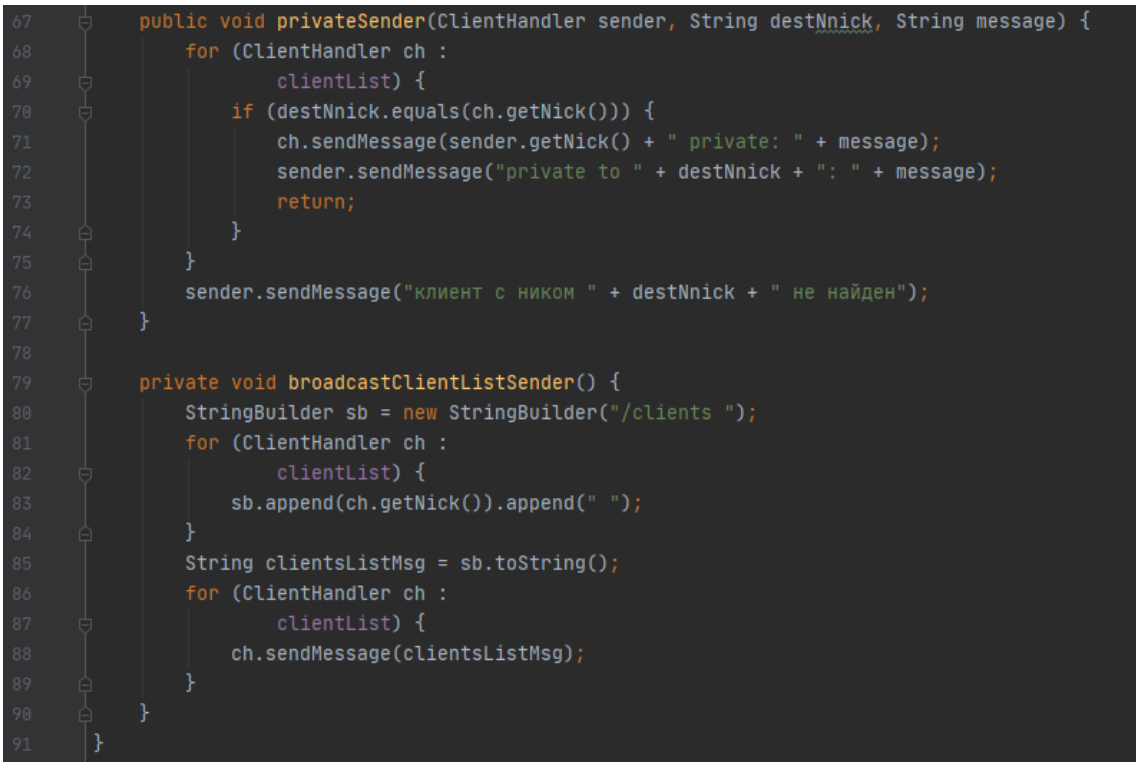

Рисунок 3 – класс «Server»

Следующим шагом добавляем класс «ClientHandler» в нем будут описаны методы отключения от сервера после простоя в 2 минуты, а так же функция авторизации, которая будет считывать введенные данные пользователя и сверять их с данными в базе данных и если есть ошибка, то выдавать окно с ошибкой о неправильно введенных данных. Так же если данный пользователь уже авторизован, то выдавать ошибку авторизации. Добавлены специальные символы, при использовании которых происходят определенные действия, если клиент ввел «/end», то сервер отключает прослушивание данного клиента, если «/w» то данный спец символ позволяет отправить личное сообщение. В конце добавлена функция отправки сообщений в общий чат (рис.4-7).

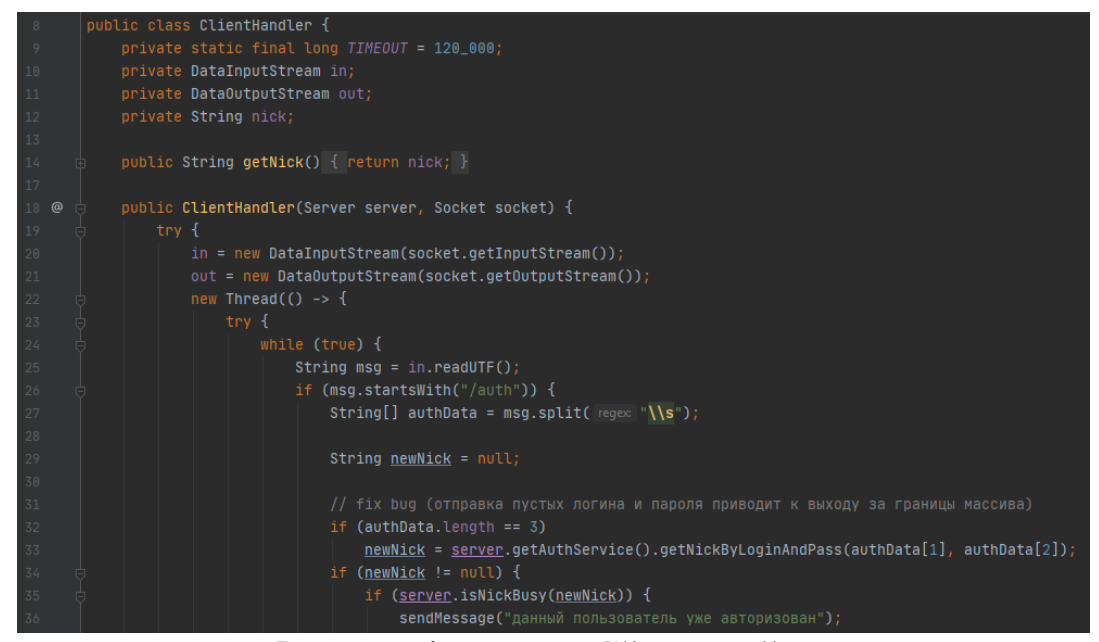

Рисунок 4 – класс «ClientHandler»

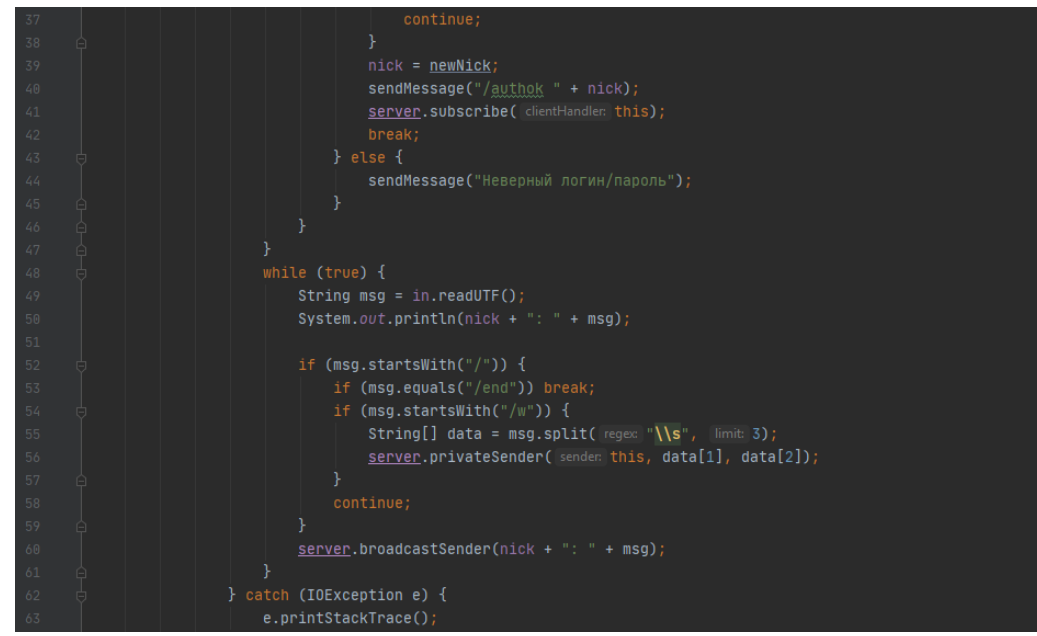

Рисунок 5 – класс «ClientHandler»

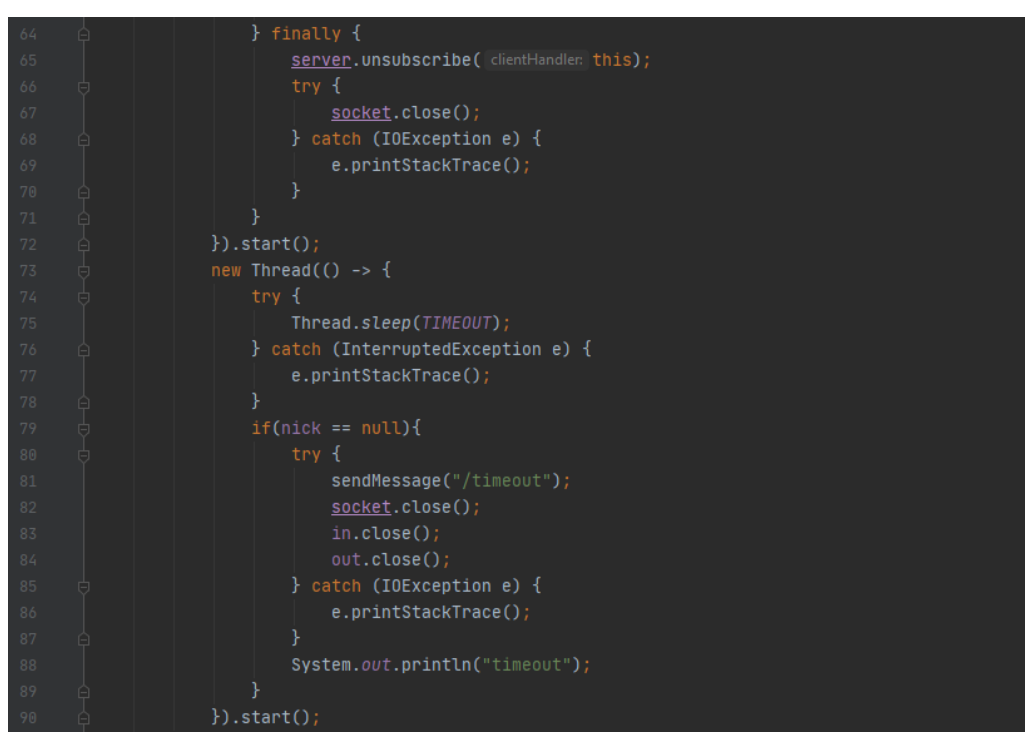

Рисунок 6 – класс «ClientHandler»

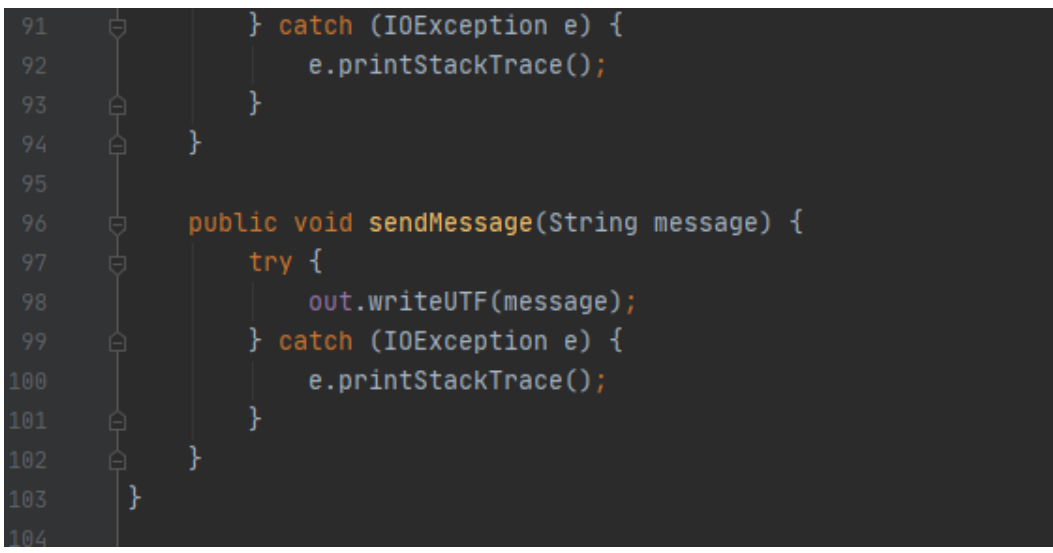

Рисунок 7 – класс «ClientHandler»

Далее создаем класс «AuthServer», в нем напишем функции подключения к базе данных, добавим функцию получения никнейма по логину и паролю и так же функцию отключения от сервера (рис.8-9).

### Постулат. 2020. №8 ISSN 2414-4487

ż

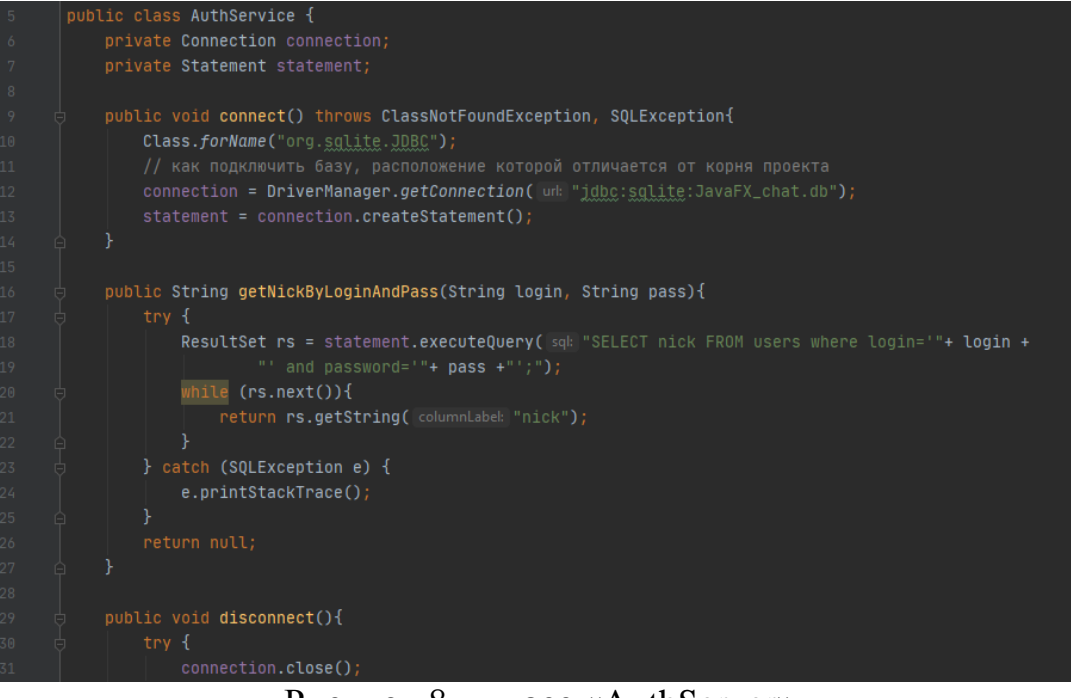

Рисунок 8 – класс «AuthServer»

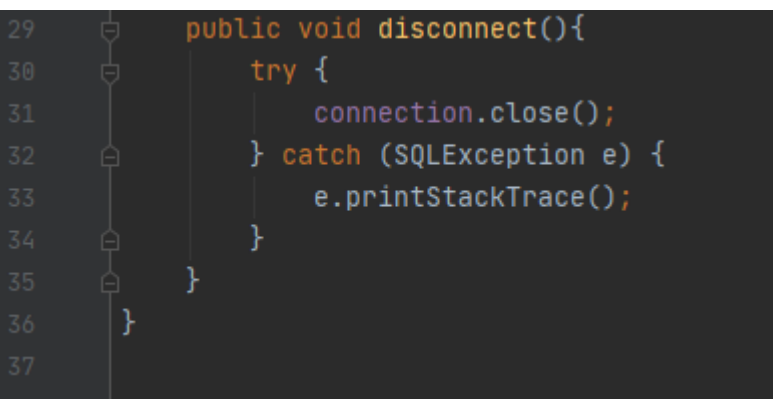

Рисунок 9 – класс «AuthServer»

На этом создание сервера закончено и осталось лишь написать класс, который будет включать все эти функции (рис.10) и протестировать сервер (рис.11).

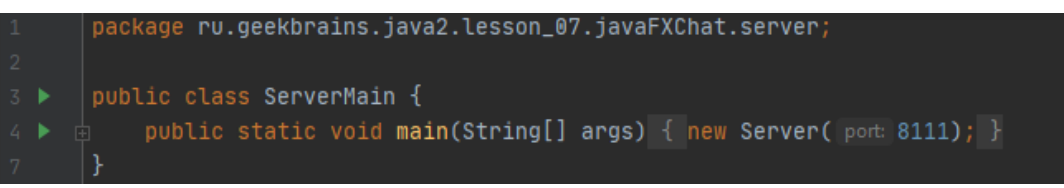

Рисунок 10 – Создание класса Main

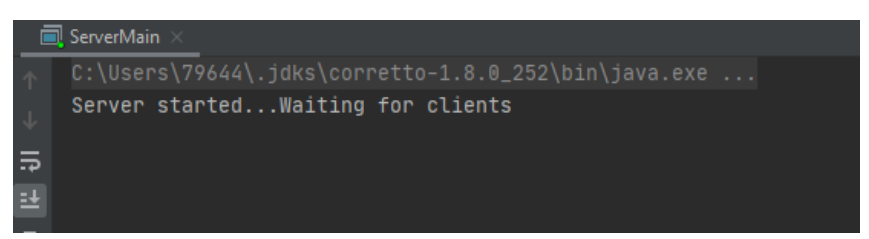

Рисунок 11 – Работа сервера

После запуска сервера нам выдается сообщение, о том, что сервер запущен и ожидает подключения клиентов. После подключения клиентов будут, выводятся данные об их количество и о том кто отключился и подключился.

В данной статье была рассмотрена реализация сервера для сетевого чата на чистом языке Java. Готовым результатом является рабочий сервер для подключения клиентов и передачи между ними сообщений.

# **Библиографический список**

- 1. Винокуров А.С., Баженов Р.И. Разработка мобильного приложения информационного сайта для абитуриентов и первокурсников университета // Современные научные исследования и инновации. 2015. № 7-2 (51). С. 54-62
- 2. Бычковский Д.Ю., Абу-Абед Ф.Н., Хабаров А.Р., Карельская К.А. Разработка мобильного приложения онлайн-радио // Программные продукты и системы. 2016. №2 (114). С. 185-194
- 3. Аксенов К.В. Обзор современных средств для разработки мобильных приложений // Новые информационные технологии в автоматизированных системах. 2014. №17. С. 508-513
- 4. Ким В.Ю. Особенности разработки дизайна пользовательского интерфейса для мобильного приложения // Новые информационные технологии в автоматизированных системах. 2015. №18. С. 479-481
- 5. Романов А.А., Панченко Е.А., Винокуров И.В. Разработка мобильного приложения для управления документами из облачных хранилищ // Символ науки. 2016. №3. С. 84-87
- 6. Ngaia E.W.T., Gunasekaran A. A review for mobile commerce research and applications // Decision Support Systems. 2007. №43 (1). С. 3–15.